provided by NASA Technical Reports Server/ .,]Y-\_\_ \_ - *d-'!d...\_-*  $64278$ <br> $9 - 23$ 

Final Technical Report

### PROGRESSIVE **FAILURE** ANALYSIS OF **FIBROUS** COMPOSITE MATERIALS AND STRUCTURES

by

## Yehia A. Bahei-E1-Din

& Structural Engineering Department, Cairo University, Giza, Egypt Department of Civil and Environmental Engineering Rensselaer Polytechnic Institute, Troy, New York 12180-3590

Submitted to

National Aeronautics and **Space** Administration Langley Research Center **Hampton,** VA 23665--5225

Contract Number NAG-l-1274

December 1990

**(NASA-CR-1897m4)** PROGRESSIVE **FAILURE** ANALYSIS OF FIBROUS COMPOSITE MATERIALS AND STRUCTURES Final Technical Report (Rensselaer Polytechnic Inst.) 23 pCSCL 11D  $63/24$ N92-16033 Unclas 0006278

# TABLE OF CONTENTS

# PAGE

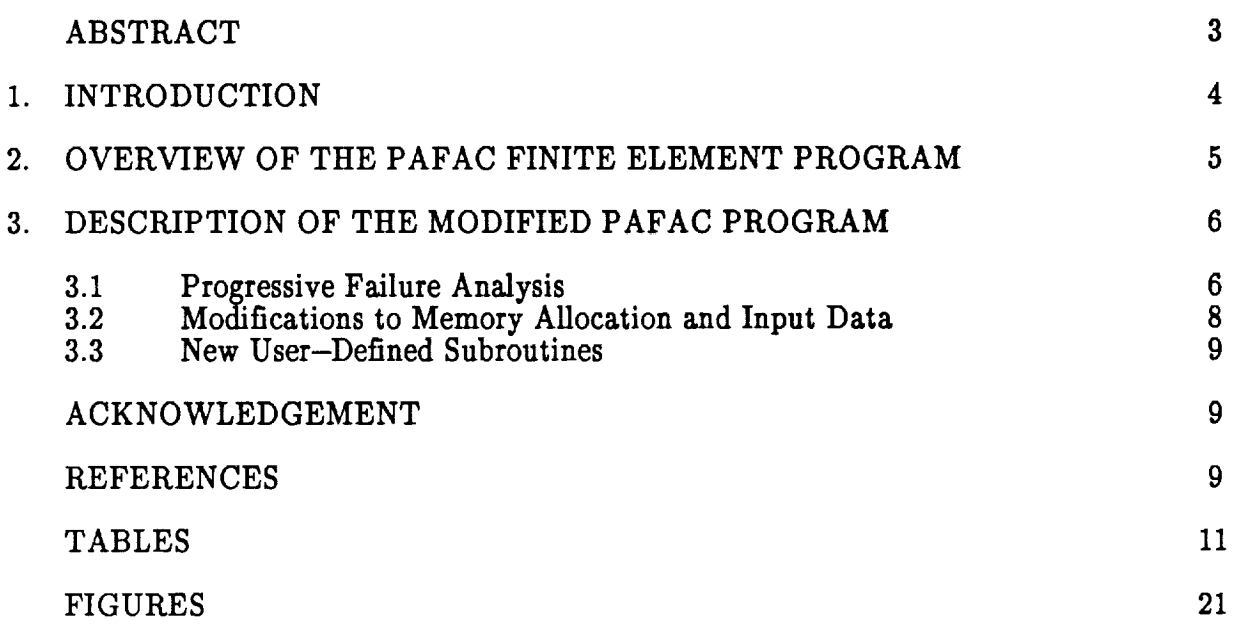

 $\ddot{\phantom{1}}$ 

 $\hat{\boldsymbol{\lambda}}$ 

 $\ddot{\phantom{a}}$ 

## ABSTRACT

 $\tilde{\phantom{a}}$ 

 $\overline{a}$ 

This report **contains a** brief description of **the** modifications implemented in the PAFAC finite element program for simulation of progressive failure in fibrous composite materials and structures. Details of the memory allocation, input data, **and** the new subroutines are given. Also, built-in failure criteria for homogeneous **and** fibrous composite materials are described.

#### 1. INTRODUCTION

**It** is well **known that** initiation of local **failure** in fibrous composites may occur **at an** overall **load which is** only **a** fraction of **the ultimate strength. For** example, **Johnson** et. al. (1983) detected first fiber failure in center notched  $0^{\circ}$  B/Al composite specimens at about **60%** of **the** ultimate **load. Furthermore, cracks may** be **caused in the matrix by thermal** stresses generated during fabrication **or** after **sustained** cyclic plastic **straining** (Dvorak **and** Johnson **1980). Such localized damage states cause reduction** of **the composites overall** stiffness, but **will not significantly affect the** overall **strength** of **a** given **structure until large scale damage** develop **in the system.** The failure **process is therefore progressive and must** be considered **in any** realistic **model. In particular, finite** element **procedures which are capable** of **performing progressive failure analyses** are **very useful in predicting failure** of **structures with** complex **geometry and nonlinear constitutive behavior.**

**Several years ago, the finite** element **program PAC78** (Bahei-E1-Din **1979,** Bahei-E1-Din et al. **1981) was** developed **to perform** elastic-plastic **analysis** of **fibrous** composite **structures.** Constitutive equations of **a unidirectionally reinforced** composite material **were derived** from **the vanishing fiber diameter model** (Bahei-E1-Din **1979,** Dvorak **and Bahei-E1-Din 1982).** The **program was later modified under NASA Langley sponsorship to perform plastic and** failure **analysis** of **composites.** This **resulted** in **the PAFAC program** (Bigelow **and** Bahei-E1-Din **1983) which is currently** in **use at NASA Langley and** other **government research laboratories and centers.** The **primary** objective **at that time was to implement a failure criterion based** on **the fiber stresses** in **the finite** element routine **and detect the first fiber failure in a given structure under** mechanical **loads.** The **PAFAC program has been used at NASA Langley for stress analysis of various problems in** metal matrix **composites and laminates** (Bigelow **1989, Johnson and** Bigelow **1989, Johnson et** al. **1983).**

The objective of the current project is to develop and implement in the PAFAC program the logic required to perform progressive nonlinear/failure analysis for fibrous media. The changes in the old PAFAC program, and the failure criteria used in the analysis are described in this report. First, we give an overview of the PAFAC program. Next, the logic implemented in the program to simulate failure of elements is described. Finally, the memory allocation, input data, and the new user-defined subroutines added to the program are given.

### 2. OVERVIEW OF THE PAFAC FINITE ELEMENT PROGRAM

PAFAC is a general purpose three-dimensional finite element program. It can be used for linear elastic analysis or **nonlinear** elastic-plastic analysis. Two material types are acceptable to the program, homogeneous isotropic materials, **and** fiber-reinforced composite materials. The composite material model is a three-dimensional continuum model with unidirectional elastic fibers and an elastic-plastic matrix. The matrix could be nonhardening or exhibiting kinematic **hardening** behavior. The homogeneous material model is a three-dimensional continuum model exhibiting kinematic hardening behavior. For either material model, the Mises yield criterion **and** the hardening rule of Prager with Ziegler's modification **are** employed. A restart capability is built in the program which allows analysis of the problems with previous loading history. *Loads* handles by the PAFAC program **are** proportional mechanical loads with any loading, **unloading,** and reloading sequence.

The PAFAC program does **not** include any pre- or post-processors. The users, however, may prepare their own subroutines for **automatic** generation of **nodal** coordinates, element properties and connectivity, boundary conditions, and yield and hardening information for all material types.

The **three--dimensional** solid element (eight-node hexahedron) is **the** only type **that** the PAFAC program uses to **span** the material volume. By means of the deflection boundary conditions, any type of deformation may be **simulated,** for example, beams, plates, plane strain, etc. Governing equations for the finite element solution **are** generated in the context of the displacement method of **analysis.** *Linear* equilibrium equations **are** solved by Cholesky method. Nonlinearities **are** handled by **a** Newton-Raphson type iterative scheme. In its present form, the PAFAC program predicts initial failure loads in fibrous composites using a quadratic failure criterion for the fiber phase function of the **axial** stress **and** the longitudinal shear stress.

Description of the input data **and** the output of the PAFAC program can be found in the user's manual prepared by Bigelow and Bahei-E1-Din [1983]. Solutions for a variety of laminated plate problems can be found in Bigelow (1989), Johnson and Bigelow (1989), **and Johnson** et al. (1983).

## 3. DESCRIPTION OF THE MODIFIED PAFAC PROGRAM

#### 3.1 Progressive Failure Analysis

In the modified PAFAC program, element failure is examined upon completion of a loading step. The user can choose to examine failure using failure criteria defined by the program, or specify the failure criteria by **supplying** two subroutines, UFAIL to describe the failure criteria and check element failure, and DFAIL to provide the input data required by the user--defined failure criterion. The form of the failure criteria specified by the program depends on the type of material. For isotropic materials, the following failure envelope is specified in the stress space:

$$
f = \left(\frac{\overline{\sigma}_{\rm n}}{\sigma^{\rm u}}\right)^2 - \left(\frac{\overline{\sigma}_{\rm s}}{\tau^{\rm u}}\right)^2 - 1.0 = 0 \tag{1}
$$

where

$$
\overline{\sigma}_n = \sigma_{11}^2 + \sigma_{22}^2 + \sigma_{33}^2 - \sigma_{11}\sigma_{22} - \sigma_{22}\sigma_{33} - \sigma_{33}\sigma_{11} \,, \tag{2}
$$

$$
\overline{\sigma}_{s} = 3\left(\sigma_{12}^{2} + \sigma_{13}^{2} + \sigma_{23}^{2}\right),\tag{3}
$$

 $\sigma_{ij}$  is the average stress in an element, and  $\sigma^{\text{u}}$ ,  $\tau^{\text{u}}$  are the strength of the material under **normal stress and shear stress, respectively. The failure surface** given **by eqs.** (1)-(3) is **reminiscent** of **the** Mises **yield surface** but **with different strength under normal stresses and shear stresses.**

**For fibrous composite** materials, **the user can choose among two failure criteria available in the PAFAC program, one is** based on **the** overall **stress, the** other **is based** on **the fiber stress. In** either **case,** only **the axial normal stress and the longitudinal shear stress components appear in the** failure **criteria. Specifically, the failure** envelope **is** given by

$$
f = \left(\frac{\sigma_{33}}{\sigma^{\mathrm{u}}}\right)^2 + \left(\frac{\sigma_{13}}{\tau^{\mathrm{u}}}\right)^2 + \left(\frac{\sigma_{23}}{\tau^{\mathrm{u}}}\right)^2 - 1.0 = 0 , \tag{4}
$$

or

$$
f = \left(\frac{\sigma_{33}^f}{\sigma_{\text{uf}}}\right)^2 + \left(\frac{\sigma_{13}^f}{\tau_{\text{uf}}}\right)^2 + \left(\frac{\sigma_{23}^f}{\tau_{\text{uf}}}\right)^2 - 1.0 = 0. \tag{4}
$$

**f**  $\sigma_{ij}$  is the overall stress and  $\sigma_{ij}$  is the fiber stress specified in a Cartesian coordinate system  $x_k$ ,  $k = 1,2,3$ , such that the  $x_3$ -axis coincides with the fiber axial direction, and  $x_1x_2$ coincides with the transverse plane. The symbols  $\sigma^u$ ,  $\sigma^u$ , denote overall strength of the

fibrous composite under **axial** normal **stress and** longitudinal shear stress, respectively. Similarly,  $\sigma^{uf}$ ,  $\tau^{uf}$  denote the fiber strength under axial normal stress and longitudinal **shear stress,** respectively.

When element **failure is detected** by **the program, the** forces equilibrating **the stresses supported by the failed** element **are retrieved** from **the common** array, **and their norm,** RNORM, is **computed as the sum** of **the absolute** value of **the individual components.** This force **vector is re-applied to a new** mesh **in which the** failed **element** is **removed, and a new** overall **stiffness matrix is formed.** The **force vector, however, is applied in small increments, such that the norm** of each **increment** does **not exceed the norm, PNORMB,** of **the** overall **load increment applied to the structure prior to the** element failure. Specifically, **the** program scales down **the residual** load **vector** computed **at** element failure by the ratio PNORMB/RNORM if it is less than unity, otherwise, the residual load vector is **applied** back to the modified mesh **as** one load increment. During redistribution of the residual load vector found for a failed element, the overall loads are **held** constant. If in this process more elements fail, the residual load vectors corresponding to the stresses in the failed elements are computed and the overall residual load vector is updated. After redistribution of the total stress supported by the failed elements, **a** new overall load increment is applied **and** the process for evaluation of the failure criterion in the element **and** redistribution of the stresses, if necessary, is repeated.

## 3.2 Modifications **to** Memory Allocation and Input Data

Minor modifications are made in the memory **allocation** and input data. Table 1 shows the common map of the general constants and **arrays** in the common block of the modified PAFAC program. The input data for **a** standard job **are** given in Tables 2-4. For **a** restart job, the input data are given in Tables 5,6.

### **3.3 New User-Defined Subroutines**

**Two user-defined subroutines are added to the new PAFAC program, UFAIL and** DFAIL, **which specify the failure criterion and read the failure parameters. Listing of the** DFAIL **subroutine is** given **in Fig. 1, and listing** of **the UFAIL subroutine is** given **in Fig. 2.**

### ACKNOWLEDGEMENT

The principal investigator is indebted **to** Dr. Catherine **A.** Bigelow, project monitor, **and** Dr. W. Steven **Johnson** for their encouragement **and** useful technical suggestions.

### REFERENCES

- Bahei-E1-Din, Y.A., 1979 "Plasticity **Analysis** of Metal Matrix Composite **Laminates,"** Ph.D. Thesis, Duke University.
- Bahei-E1-Din, Y.A., Dvorak, G.J. and Utku, S., 1981 "Finite Element Analysis of Elastic-Plastic Fibrous Composite Structures," *Computers and Structures,* Vol. 13, pp. 321-330.
- Bigelow, C.A. 1989 "Analysis of Notched Metal Matrix Composites Under Tension **Loading,"** *Metal Matriz Composites: Testing, Analysis, and Failure Modes,* ASTM STP 1032, edited by W.S. Johnson, American Society for Testing **and** Materials, Philadelphia, pp. 130-147.
- Bigelow, C.A. **and** Bahei-E1-Din, Y.A., 1983 "Plastic and Failure Analysis of Composites (PAFAC)," Program No. LAR-13183, COSMIC, University of Georgia.
- Dvorak, G.J. **and** Bahei-E1-Din, Y.A., 1982 "Plasticity Analysis **of** Fibrous **Composites,"** *Journal of Applied Mechanics,* Vol. 49, pp. 327-335.
- Dvorak G.J. and Johnson W.S., 1980 "Fatigue of Metal Matrix Composites," *International Journal of Fracture,* Vol. 16, p. 585.
- Johnson, W.S. and Bigelow, C.A., 1989 "Elastic-Plastic Stress Concentrations Around Notches in Continuous Fiber Reinforced Metal Matrix Composites," *Test Methods* and Design Allowables for *Fiber Composites*, ASTM STP 1003, C.C. Chamis, ed., American Society for Testing and Materials, Philadelphia, pp. 261-275.
- Johnson, W.S., Bigelow, C.A. and Bahei-E1-Din, Y.A., 1983 "Experimental and Analytical Investigation of the Fracture Processes of Boron/Aluminum Laminates Containing Notches," NASA Technical Paper 2187.

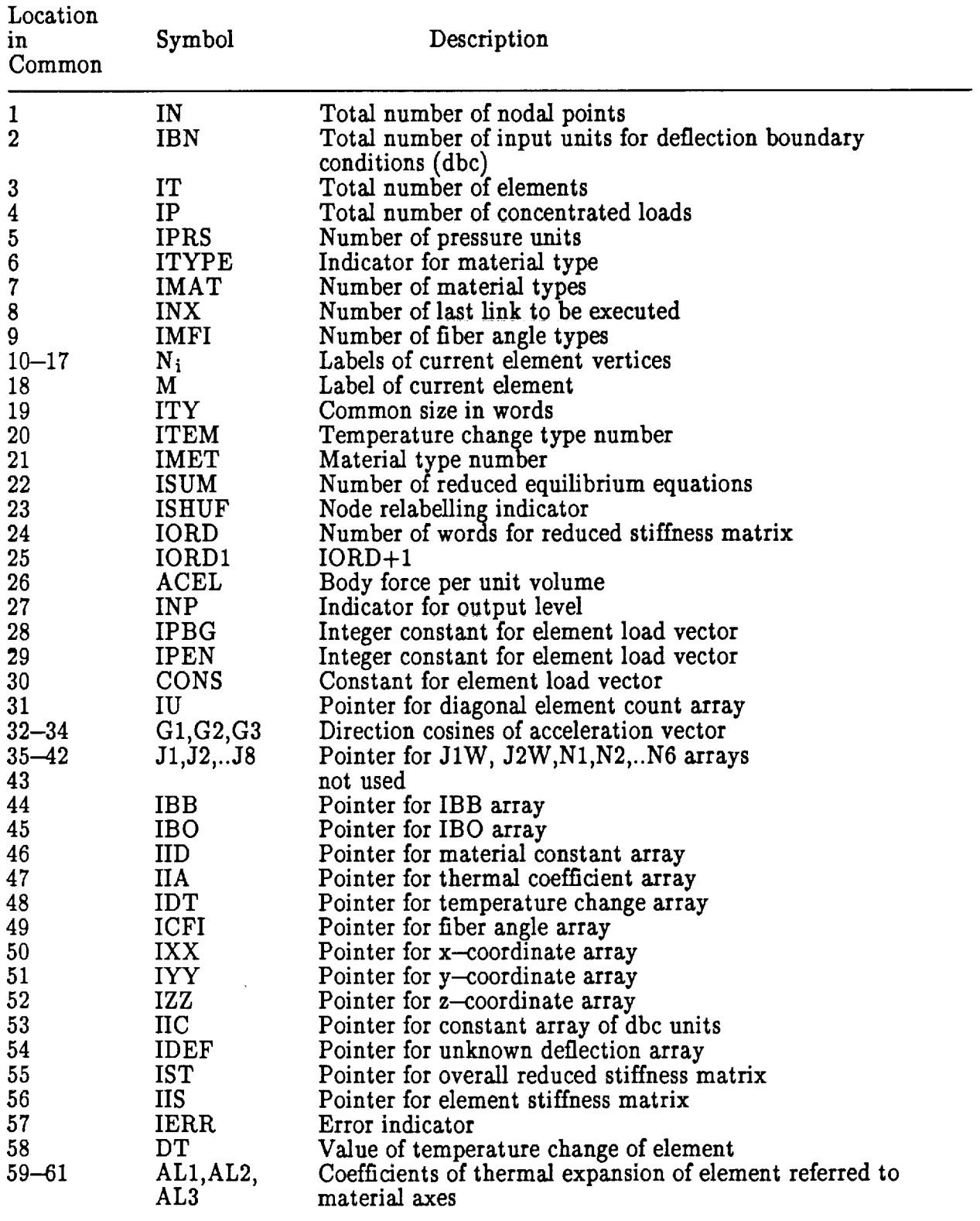

### **Table 1 Common** map of **the** general constants **and arrays in the** common block of **the modified PAFAC program**

 $\ddot{\phantom{a}}$ 

 $\bar{z}$ 

 $\mathcal{L}$ 

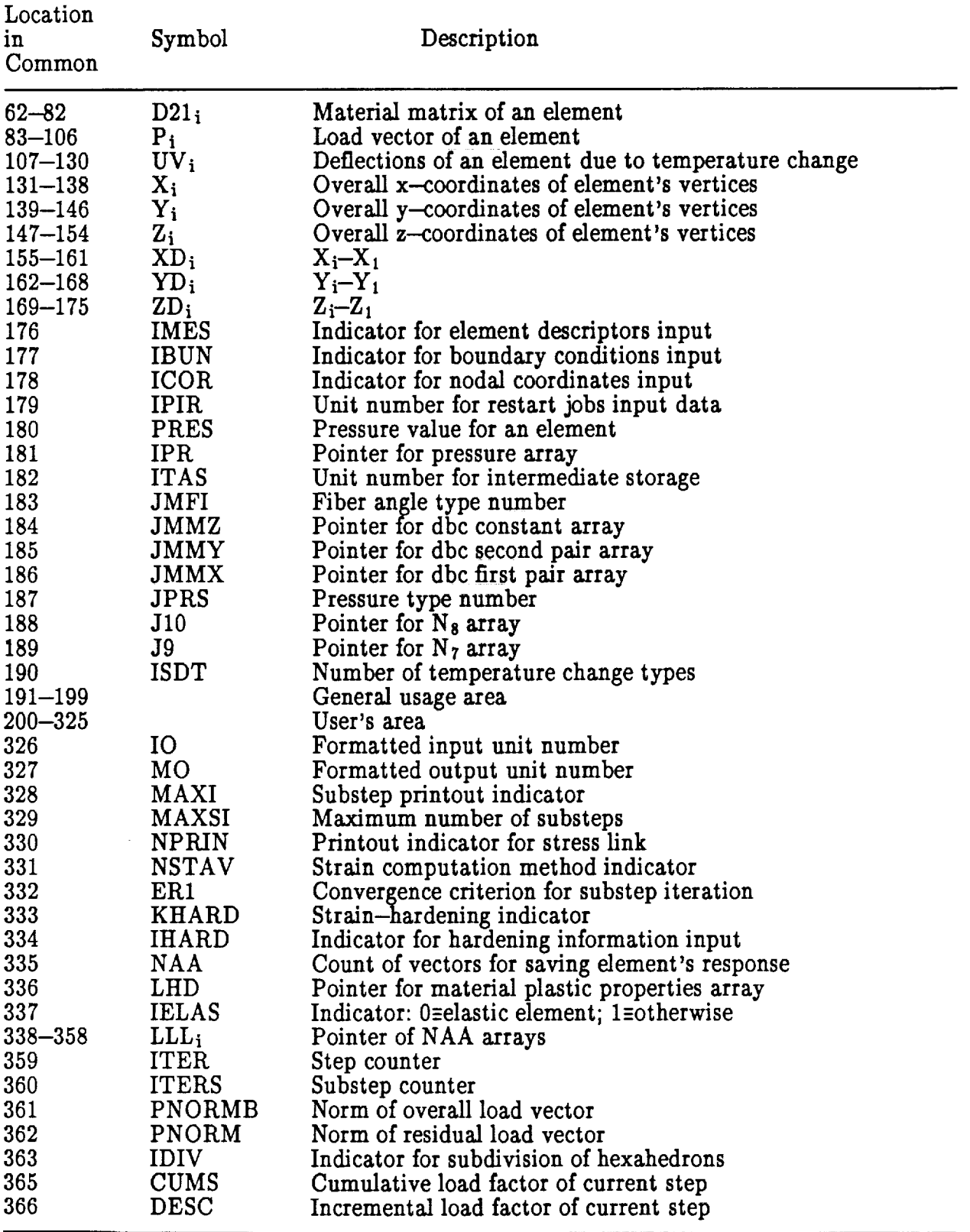

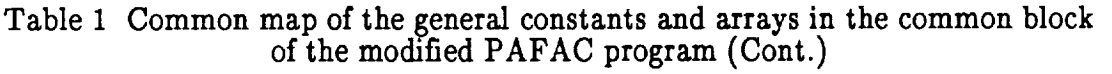

 $\overline{\phantom{0}}$ 

 $\ddot{\phantom{a}}$ 

 $\ddot{\phantom{a}}$ 

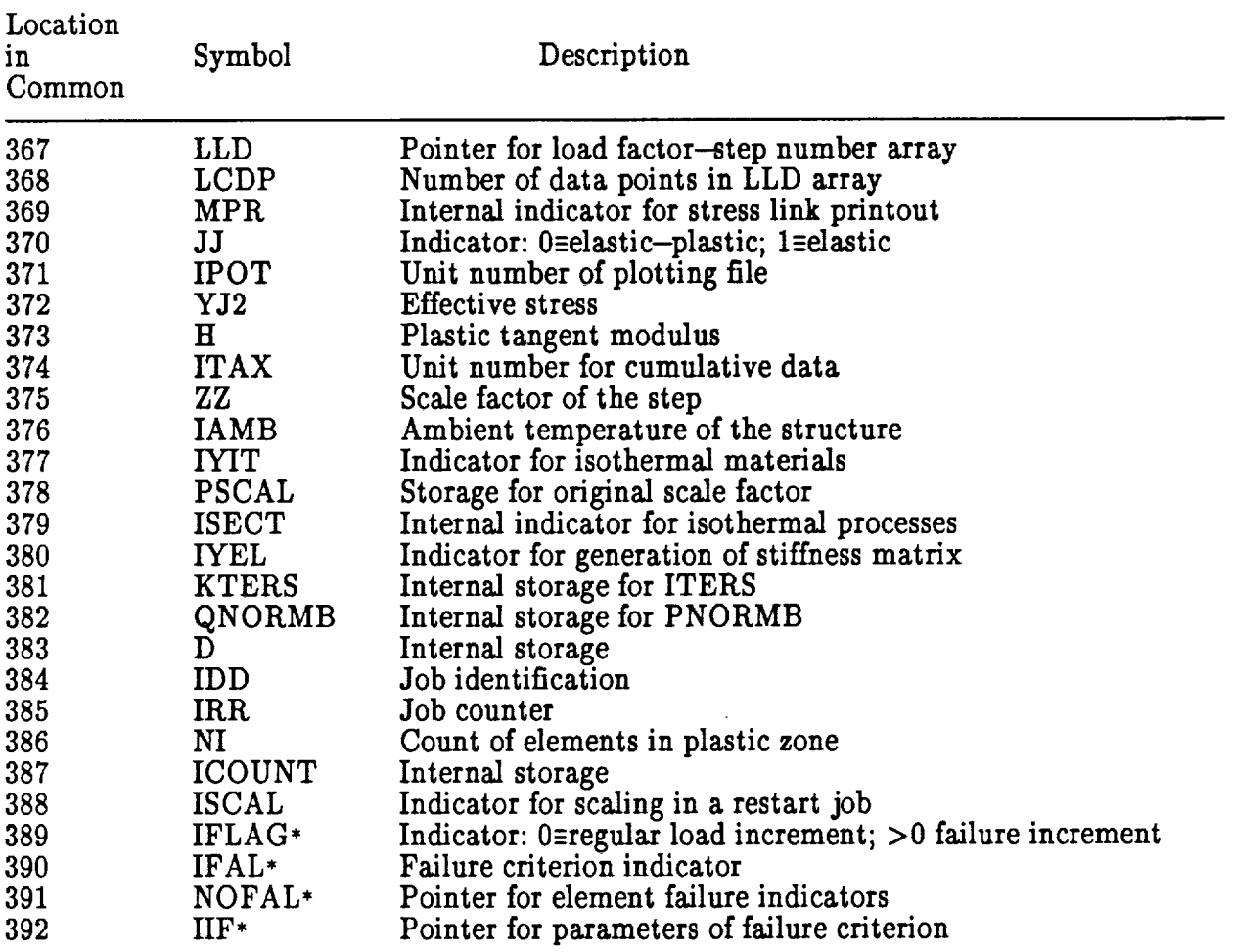

### Table **1** Common map of **the** general constants **and arrays** in **the** common block of **the** modified **PAFAC program** (Cont.)

\* New item.

 $\ddot{\phantom{a}}$ 

 $\bar{\mathbf{r}}$ 

| Input<br>Item<br>No.    | Conditions                                                                                                    | Input Item Contents                                                                                                    | Format                                                   |
|-------------------------|----------------------------------------------------------------------------------------------------|----------------------------------------------------------------------------------------------------|----------------------------------------------------------|
| 1                       |                                                                                                    | $(B_i, i=1,20)$ , This line contains<br>any alphanumeric message except<br>the first four columns that<br>should not contain the literal<br>י????י                                               | 20A4                                                     |
| $\overline{2}$          |                                                                                                    | IN, IT, ITYPE, IBN, IP, IPRS, IMAT,<br>ISDT, IMFI, LCDP, INX, INP, ISHUF,<br>ICOR, IBUN, IMES, IPIR, KHARD, IHARD,<br>IYIT, İTAS, IAMB, NAA, İFAL, G1, G2, G3,<br>ACEL (See Table 3 for details) | 2I4, I1, 3I4, 4I2,<br>11I1, I5, 2I2, 6x,<br>3F5.4, E10.3 |
| 3                       | $ITYPE=0$                                                                                                    | $(i, E_i, \nu_i, \alpha_i, i=1, IMAT)$                                                                                                    | (3(I2,3E8.2))                                            |
|                         | $ITYPE=1$                                                                                                    | $(i, v_{fi}, E_{mi}, \nu_{mi}, E_{fi}, \nu_{fi}, i=1, \text{IMAT})$                                                                                                    | $(I2,\mathrm{F5.3,4E12.5})$                              |
| $\overline{\mathbf{4}}$ | $KHARD=1$<br>1 <ihard<9< td=""><td><math>(i,j, (\overline{\epsilon}_k^p, \overline{\phi}_k, k=1, j), i=1, \text{IMAT}),</math><br/>2<math>\leq J \leq 10^* \text{IHARD}</math></td><td>(2I3/(10E8.3))</td></ihard<9<> | $(i,j, (\overline{\epsilon}_k^p, \overline{\phi}_k, k=1, j), i=1, \text{IMAT}),$<br>2 $\leq J \leq 10^* \text{IHARD}$                                                                            | (2I3/(10E8.3))                                           |
|                         | $KHARD=1$<br>$IHARD=0$                                                                                                    | Input should be prepared as<br>required by user's subroutines<br>YHARP, YHAR2P, YHAR4P                                                                                                    |                                                          |
|                         | $KHARD=0$                                                                                                    | No input                                                                                                    |                                                          |
| 5                       |                                                                                                    | $(K_i, C_i, i=1, LCDP)$                                                                                                    | (8(I2, E8.2))                                            |
| 6                       | $1\leq$ IPRS $\leq$ 99                                                                                                    | $(i, p_i, i=1, IPRS)$                                                                                                    | (8(I2, E8.2))                                            |
|                         | $IPRS = 0$                                                                                                    | No input                                                                                                    |                                                          |
| 7                       | $1\leq$ IMFI $\leq$ 99                                                                                                    | $(i, \varphi_i, i=1, \text{IMFI})$<br>(see Bigelow and Bahei-El-Din (1983) for details)                                                                                                    | $(8(I2, \text{E}8.5))$                                   |
|                         | $IMFI=0$                                                                                                    | No input                                                                                                    |                                                          |
| 8                       | $ICOR = 0$                                                                                                    | $(j, x_j, y_j, z_j, j=1, IN)$                                                                                                    | (2(I4, 3E12.4))                                          |
|                         | $ICOR=1$                                                                                                    | Input should be prepared as<br>required by user's subroutine<br>CÓRG                                                                                                    |                                                          |

Table 2 Input items of **a** standard **PAC91** job

 $\mathcal{L}^{\text{max}}_{\text{max}}$ 

 $\mathcal{L}^{\text{max}}$ 

 $\bar{\mathcal{A}}$ 

 $\bar{z}$ 

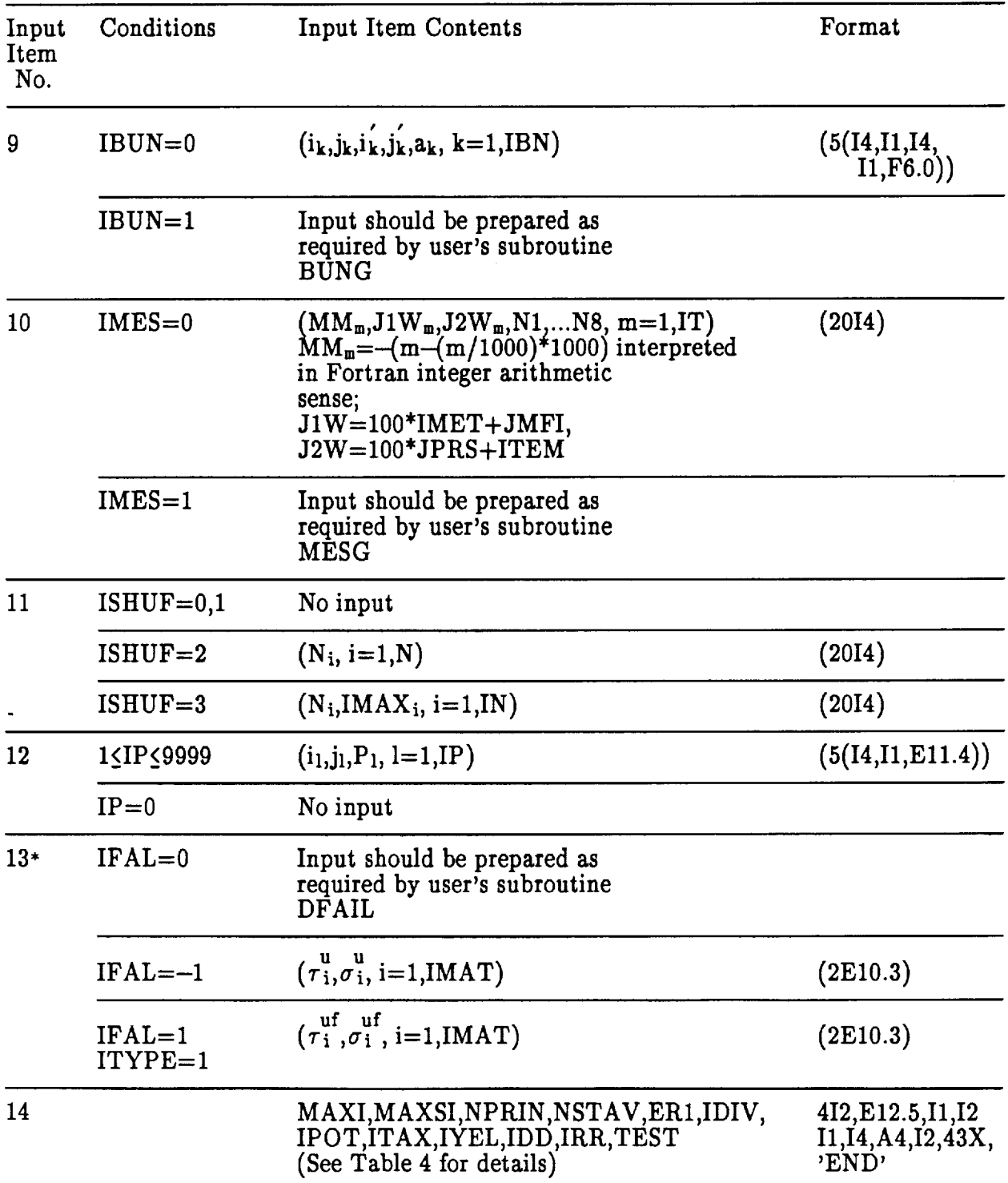

Table 2 **Input** items of **a** standard PACgl job (cont.)

\* New item.

 $\bar{1}$ 

| Name                                            | Columns                                          | Format                                       | Range                             | Description                                                                                                    |
|-------------------------------------------------|--------------------------------------------------|----------------------------------------------|-----------------------------------|----------------------------------------------------------------------------------------------------|
| IN<br><b>IT</b><br><b>ITYPE</b>                 | $1 - 4$<br>$5 - 8$<br>9                          | <b>I4</b><br>I4<br>I <sub>1</sub>            | 8-9999<br>1-9999<br>$0 - 1$       | Total number of mesh points<br>Total number of elements<br>Material indicator:<br>$0$ – homogeneous, isotropic,                                                          |
| <b>IBN</b>                                      | $10 - 13$                                        | I <sub>4</sub>                               | $3 - 9999$                        | $1 -$ fibrous composite<br>Total number of deflection boundary<br>condition units                                                                                        |
| IP<br><b>IPRS</b><br><b>IMAT</b><br><b>ISDT</b> | $14 - 17$<br>$18 - 21$<br>$22 - 23$<br>$24 - 25$ | 14<br>I <sub>4</sub><br>12<br>I <sub>2</sub> | 0-9999<br>0-9999<br>$1 - 99$<br>0 | Total number of concentrated load units<br>Total number of different pressures<br>Total number of different materials<br>Total number of different temperature           |
| IMFI                                            | $26 - 27$                                        | I <sub>2</sub>                               | $0 - 99$                          | changes<br>Total number of different fiber angle<br>types:<br>$0$ if ITYPE=0;<br>$1-99$ if $ITYPE=1$                                                                     |
| LCDP                                            | $28 - 29$                                        | I <sub>2</sub>                               | $1 - 25$                          | Total number of load factor-step number<br>points                                                                                                    |
| <b>INX</b><br><b>INP</b>                        | 30<br>31                                         | $\mathbf{I}$<br>I1                           | $1 - 4$<br>$0 - 2$                | Number of last link to be executed<br>Printout indicator:<br>$0 - \text{minimum output};$<br>$1$ – intermediate output;                                                  |
| <b>ISHUF</b>                                    | 32                                               | I <sub>1</sub>                               | $0 - 3$                           | $2$ – detailed output<br>Relabelling indicator:<br>$0$ – no relabelling;<br>$1$ – iterate to relabel without reading<br>data;<br>$2$ – read data and iterate to relabel; |
| <b>ICOR</b>                                     | 33                                               | I <sub>1</sub>                               | $0 - 1$                           | 3 - relabel as shown on data lines<br>Indicator for nodal coordinate generation:<br>$0$ – read from data lines;                                                          |
| <b>IBUN</b>                                     | 34                                               | I <sub>1</sub>                               | $0 - 1$                           | $1$ – subroutine CORG<br>Indicator for deflection boundary<br>conditions generation:<br>$0$ – read from data lines;<br>$1$ – subroutine BUNG                             |
| <b>IMES</b>                                     | 35                                               | $_{\rm{II}}$                                 | $0 - 1$                           | Indicator for element descriptors<br>generation:<br>$0$ – read from data lines;<br>$1$ – subroutine MESG                                                                 |
| <b>IPIR</b>                                     | 36                                               | $_{\rm{II}}$                                 | $0 - 9$                           | Unit number for storage of information                                                                                                    |
| <b>KHARD</b>                                    | 37                                               | $_{I1}$                                      | $0 - 1$                           | necessary for restart jobs<br>Strain hardening indicator:<br>$0$ – nonhardening (only if ITYPE = 1);                                                                     |
| <b>IHARD</b>                                    | 38                                               | I <sub>1</sub>                               | $0 - 9$                           | $1 -$ kinematic hardening<br>Indicator for hardening information:<br>$1-9$ , piecewise linear;<br>0, not piecewise linear or nonhardening                                |

Table 3 Description of input item 2 of a standard PAC91 job

 $\mathcal{L}^{\text{max}}_{\text{max}}$ 

 $\sim 10^{10}$  km  $^{-1}$ 

| Name           | Columns   | Format         | Range        | Description                                                           |
|----------------|-----------|----------------|--------------|-----------------------------------------------------------------------|
| <b>IYIT</b>    | 39        | I <sub>1</sub> | $\bf{0}$     | Indicator for yield stress-temperature<br>information                 |
| <b>ITAS</b>    | 40        | $_{\rm II}$    | $1 - 9$      | Unit number for intermediate storage                                  |
| IAMB           | $41 - 45$ | I5             | $\mathbf{0}$ | Ambient temperature of material                                       |
| NAA            | $46 - 47$ | 12             | 15,21        | Number of arrays for saving element                                   |
|                |           |                |              | information:                                                          |
|                |           |                |              | 15 if $ITYPE=0$ ;                                                     |
|                |           |                |              | 21 if $ITYPE=1$                                                       |
| IFAL*          | $48 - 49$ | I2             | $-1,0,1$     | Failure criterion indicator:                                          |
|                |           |                |              | $-1$ : program-defined based on overall<br>stress                     |
|                |           |                |              | $0:$ user-defined via subroutine UFAIL                                |
|                |           |                |              | 1 : program-defined based on fiber stress<br>$(only if ITYPE=1)$      |
| G1             | $56 - 60$ | F5.4           | $-1$ to 1    | X-component of unit acceleration vector                               |
| G <sub>2</sub> | $61 - 65$ | F5.4           | $-1$ to 1    | Y-component of unit acceleration vector                               |
| G <sub>3</sub> | $66 - 70$ | F5.4           | $-1$ to 1    | Z-component of unit acceleration vector                               |
| ACEL           | $71 - 80$ | E10.3          | any          | Magnitude of acceleration vector times<br>unit mass, i.e. unit weight |

Table 3 Description of input item 2 of **a** standard **PACgl** job (cont.)

\* **New** item.

 $\hat{\phantom{a}}$ 

 $\mathcal{A}$ 

 $\bar{\mathcal{E}}$ 

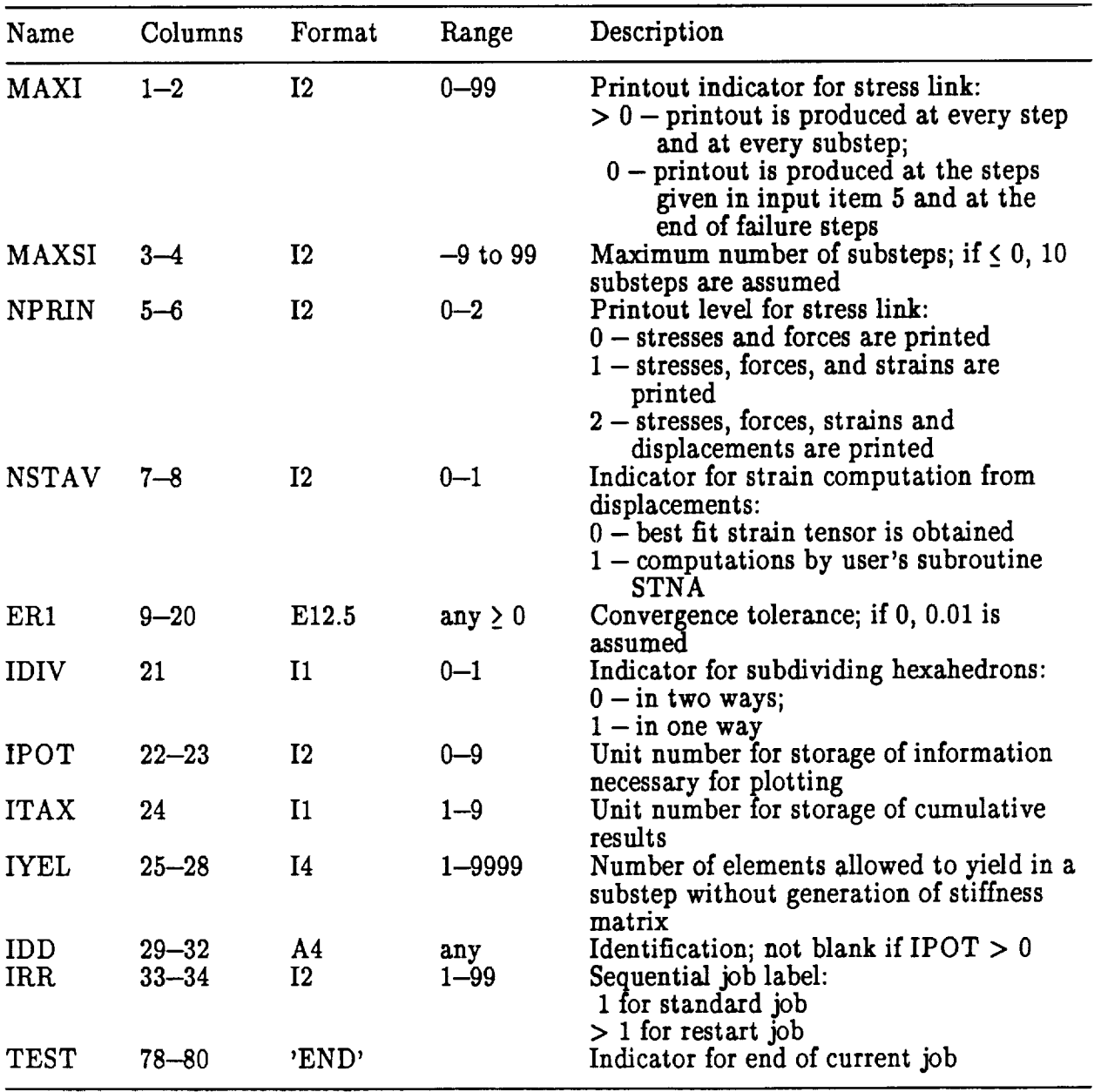

### Table 4 Description of **input** item 14 of a standard PAC91 job and input item 6 of a restart PAC91 job

 $\mathcal{L}^{\text{max}}_{\text{max}}$ 

 $\mathcal{L}^{\text{max}}$ 

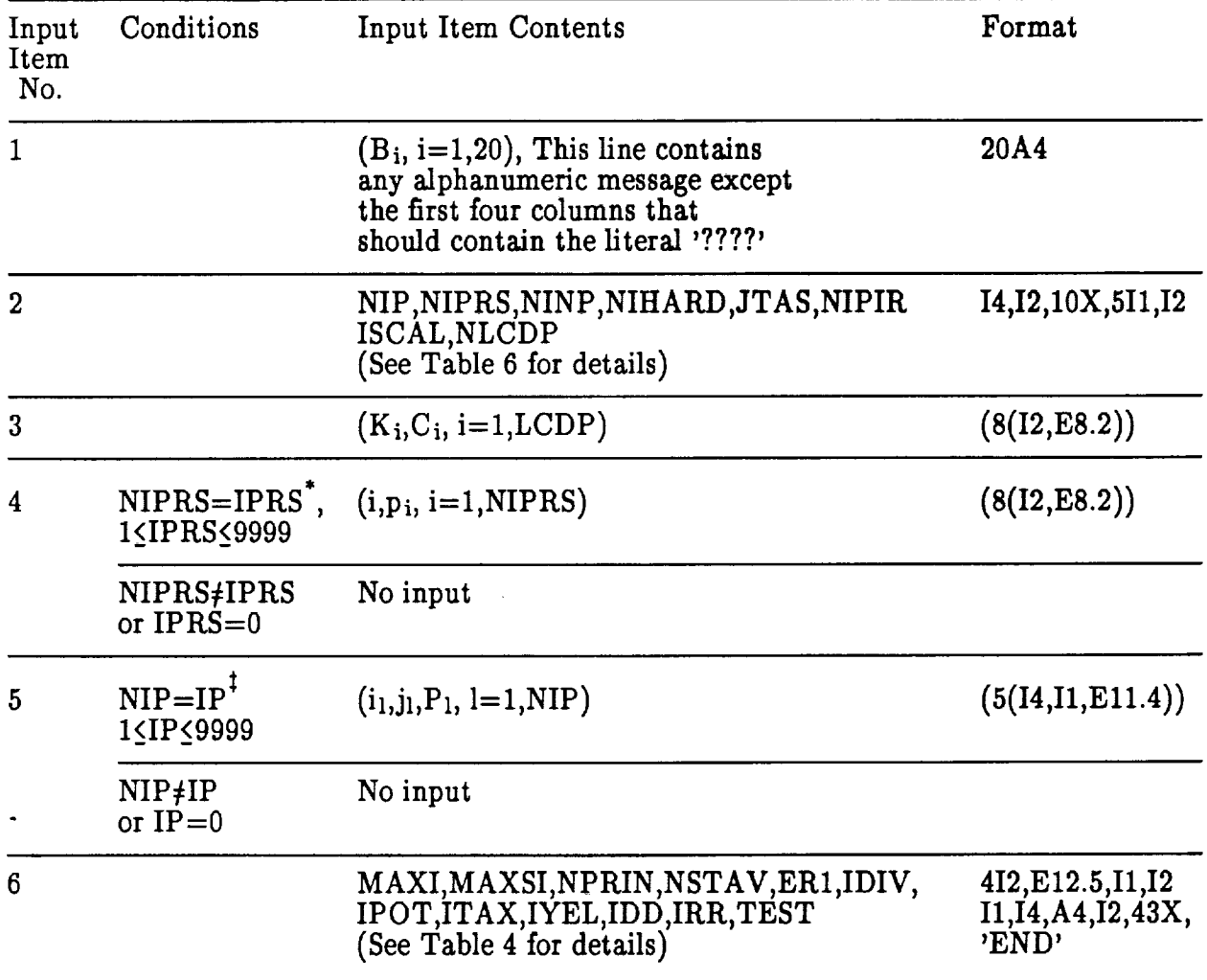

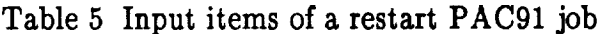

IPRS *=* Number of pressure types of the preceding job

 $\ddot{\phantom{0}}$ 

IP *=* Number of concentrated load **units** of the preceding job

 $\ddot{\phantom{a}}$ 

| Name         | Columns        | Format         | Range      | Description                                                                    |
|--------------|----------------|----------------|------------|--------------------------------------------------------------------------------|
| <b>NIP</b>   |                | 14             | 0-9999     | Total number of concentrated load units                                        |
| <b>NIPRS</b> | $1 - 4$<br>5-6 | 12             | $0 - 99$   | Total number of different pressures                                            |
| <b>NINP</b>  | 17             | I1             | $0 - 2$    | Printout indicator:                                                            |
|              |                |                |            | $0 - \text{minimum output}$                                                    |
|              |                |                |            | $1$ - intermediate output;                                                     |
|              |                |                |            | $2$ – detailed output                                                          |
| NIHARD 18    |                | I1             | $0 - 9$    | Indicator for hardening information:                                           |
|              |                |                |            | 1-9, Information of standard job is used;                                      |
|              |                |                |            | 0, user's subroutines YHARP, YHAR2P,<br>YHAR4P are used                        |
| <b>JTAS</b>  | 19             | $_{\rm II}$    | $1 - 9$    | Unit number for restart input information                                      |
| <b>NIPIR</b> | 20             | I <sub>1</sub> | $0 - 9$    | Unit number for storage of information<br>necessary for succeeding restart job |
| <b>ISCAL</b> | 21             | I1             | $0 - 1$    | Scaling indicator:                                                             |
|              |                |                |            | $0$ – load factors of input item 3 are not                                     |
|              |                |                |            | scaled with SCAL <sup>*</sup> before their use;                                |
|              |                |                |            | $1 -$ load factors of input item 3 are scaled                                  |
|              |                |                |            | with SCAL before their use                                                     |
| <b>NLCDP</b> | $22 - 23$      | Ι2             | $1 - LCDP$ | Total number of load factor-step number                                        |
|              |                |                |            | points                                                                         |
|              |                |                |            |                                                                                |

Table 6 Descriptionof input item 2 of **a** restart **PACgl job**

 $\ddot{\phantom{0}}$ 

**\$ SCAL** *=* Load factor for initial yielding computed in **the** initial standard job

LCDP = Number of data points of load factor-step number in the initial standard jo

SUBROUTINE DFAIL

C To **read** in **user-provided** input data related **to failure**

IMPLICIT DOUBLE PRECISION (A-H,O-Z) COMMON/OI  $\mathtt{COMMON}/\mathtt{TW}$ DIMENSION IA(401),AA(401),S(1),IS(1 ) EQUIVALENCE  $(IN,IA(1)),(XIN,AA(1))$ EQUIVALENCE  $(IA(7), IMAI)$ , $(IA(326),IO)$ , $(A$  $EQUIVALENCE$   $(IA(401),S(1)),(AA(40))$ 

C..The user provides **here statements which read failure** parameters **for every** material **C..type up to IMAT. The** data **are to be** stored **in array AA** in **the** area specified **by the C..pointer IIF such that** all parameters for material **type 1** are **listed in the** first **10 C..positions followed by** all **parameters** of material **type** 2 **in the next 10 positions, etc. C..The read** statement should **specify the input unit number as IO.**

C..Example, read one material parameter

DO  $10 I=1, IMAT$  $IPOINT = IIF + (IMAT-1)*10$ READ  $(IO,^*)$  AA $(IPOINT+1)$ CONTINUE

10

C..End of Example

RETURN END

Fig. **1** *Listing* of **user-defined subroutine** DFAIL

#### SUBROUTINE **UFAIL(KFAIL)**

C To provide **the user's failure criterion and check** if it is **satisfied for element** M

IMPLICIT DOUBLE PRECISION (A-H,O-Z) COMMON/OI COMMON/TW DIMENSIÓN  $IA(401),AA(401),IS(1),S(1)$ <br>DIMENSION  $LLL(21)$ DIMENSION *LLL('.21)*  $EQUIVALENCE$   $(IN,IA(1)), (XIN, AA(1))$ EQUIVALENCE /ItL(6),t\_E),\_iA(181,M),(IA(21),IMET),(IA(46),IID) . \_  $EQUIVALENCE$  (IA(338),LLL(1)),(AA(392),IIF),(IA(401),IS(1)  $EQUIVALENCE$   $(AA(236),DIR(1,1)), (AA(274),$  $DIMENSION$   $DIR(3,3),E66$  $DIMENSION$   $SSO(6), SSL(6),SSM(6)$ 

 $KFAIL=-1$ 

C..OveraLl **stressesof the current** dement **are stored in array** SSO. **For a composite** C..dement, the stresses**contained** in SSO are described in the global **coordinate system** C..while those **given** in **array** SSL **are** described in the localcoordinate **system where** C..direction**3** isthe **fiberaxial**direction,and plane 1-2 isthe transverse plane. The C..corresponding matrix **and** fiber**stressesare stored** in arrays SSM **and** SSF, C..respectively.The stress**components** are listedin **arrays** SSO,SSL,SSM,SSF in the C..order \$11,\$22,\$33,\$12,S13,\$23.

```
DO 10 = 1.6SSO(I)=AA(LLL(I)+M)I0
     CONTINUE
o
     IF (ITYPE.GT.0) THEN
      CALL CODI4
      CALL TRANS4
      DO 30 I=1,6SSL(I)=0.0D0DO 30 J=1,6SSL(I)=SSL(I)+E66(I,J)*SSO(J)3O
      CONTINUE
      IDI=IID+(IMET-1)*5VF = AA(II\dot{D}I + 1)VM=1.0D0-VFDO 20 I=1,6SSM(I)=AA(LLL(I+9)+M)SSF(I)=(SSL(I)-VM*SSM(I))/VF\overline{2}CONTINUE
     ENDIF
```
Fig. 2 Listing of user-defined subroutine UFAIL

C..This part is preparedby **the user to** check **the failure** criterion **for the** current C..element. **Input data entered by the user** in **subroutine** DFAIL **are stored in** array **AA C..in the** area **specified by the pointer IIF in the following order: parameters for** C..materiai **1** are **located** in **the first 10 positions, and those** for material 2 are **located in C..the next 10 positions, etc. If the failure criterion is satisfied, set KFAIL-1.**

C..Example, failure occurs when the axial stress in the fiber reaches  $\sigma^{\text{uf}}$ 

 $IPOINT=IIF+(IMET-1)*10$  $SULT=AA(IPONT+1)$ **IF(DABS(SSF(3)).GE.SULT) KFAIL=I**

C..End **of Example**

RETURN **END**

**Fig. 2 Listing** of **user--defined subroutine UFAIL** (Cont.)